PowerBuilder9.0 << >< > >(

- 13 ISBN 9787302075165
- 10 ISBN 7302075166

出版时间:2003-11-1

作者:张涛,邵亮,柯建勋

页数:716

版权说明:本站所提供下载的PDF图书仅提供预览和简介以及在线试读,请支持正版图书。

#### www.tushu000.com

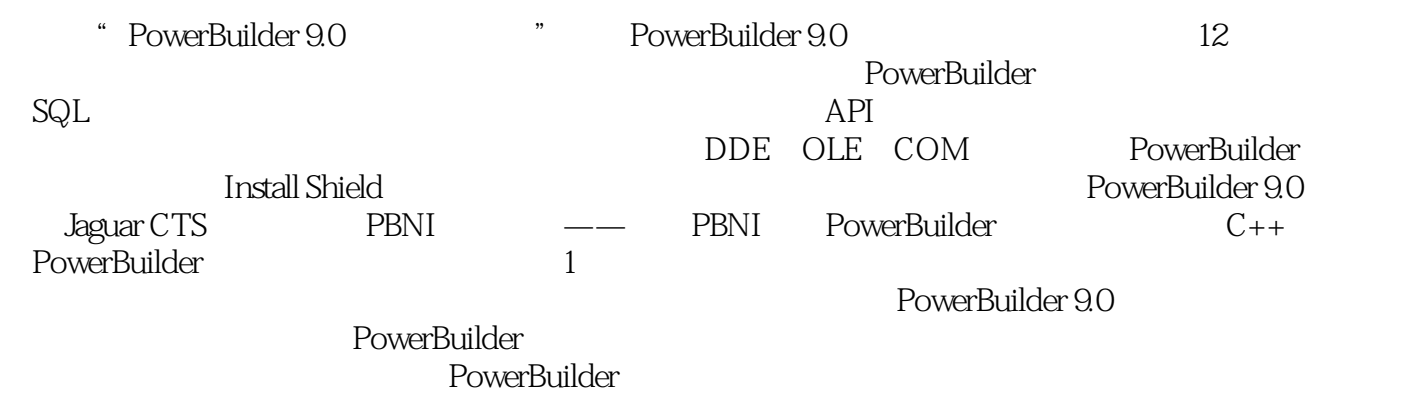

PowerBuilder

1 1.1 outlook 1.1.1 outlook 1.1.2 outlook 1.2 splash 1.3 1.4 1.4 1.4 1.4 1 1.4.2 1.5 mdi 1.5.1 api 1.5.2 child 1.6  $\frac{1.62}{\frac{1.62 \times 1.63}{\frac{1.63 \times 1.63}{\frac{1.63 \times 1.63}{\frac{1.63 \times 1.63}{\frac{1.63 \times 1.63}{\frac{1.63 \times 1.63}{\frac{1.63 \times 1.63}{\frac{1.63 \times 1.63}{\frac{1.63 \times 1.63}{\frac{1.63 \times 1.63}{\frac{1.63 \times 1.63}{\frac{1.63 \times 1.63}{\frac{1.63 \times 1.63}{\frac{1.63 \times 1.63}{\frac$  $1.7 \t1.7.1$  1.7.1  $1.7.2$ 1.7.3 1.8 1.9 1.10  $1.11$   $1.12$   $1.121$   $1.122$  $1.13$  1.13.1  $1.132$  2 2.1 pdf 2.1.1 distill 2.1.2 xsl-fo pdf 2.2  $23$   $24$   $25$ 2.6 2.7 2.7 2.7.1 2.7.2 2.8  $281$   $282$   $283$   $29$  $2.9.1$   $2.9.2$   $2.10$   $2.10.1$  $2.102$  2.10.3 2.10.4 2.11  $2.12$  2.13  $2.13$ 章 powerscript编程3.1 使用源代码编辑器3.2 实现客户端程序的自动升级3.3 进制转换3.4 注册表函数应  $\begin{array}{cccc}\n 341 & 342 & 35 \\
 \end{array}$  3.4.1  $\begin{array}{cccc}\n 342 & 35 \\
 \end{array}$  $38$  tab  $39$  3.10  $3.11$  example  $4$  sql4.1 powerbuilder  $4.1.1$ powerbuilder oracle 4.1.2 powerbuilder microsoft sql server 4.1.3  $4.2$  powerbuilder + asa8 c/s  $4.2.1$   $4.2.2$   $4.2.3$ ergentle and the 4.3.1 and 4.2.4 and 4.3.1 and 4.3.2 powerbuilder  $4.4$  sql  $4.4.1$  sql  $4.4.2$  sql  $4.5$   $4.6$ powerbuilder and the 4.6.1 powerbuilder as the 4.6.1 powerbuilder as the 4.6.2 sqlserver sybase as a  $4.7$  powerbuilder  $4.7.1$   $4.7.2$   $4.7.3$   $4.8$ 4.7 powerbuilder 4.7 and 4.7.2 density 4.7 and 4.7.2 density 4.7 and 4.7 and 5.2 dent 4.7 and 5.2 den 5.2 den 5.2 den 5.2 den 5.2 den 5.2 den 5.2 den 5.2 den 5.2 den 5.2 den 5.2 den 5.2 den 5.2 den 5.2 den 5.2 den 5.2 den  $5.2.1$  d\_product $5.2.2$  d\_customer $5.2.3$ d\_employee5.2.4 d\_printlist5.3 d\_s 5.5 d\_s 5.5 d\_s 5.5 d\_s 5.5 d\_s and 5.5 d\_s co d\_employee5.2.4 d\_printlist5.3  $\frac{3.51}{5.51}$  d\_printlist5.3  $\frac{5.51}{5.5}$   $\frac{1}{2}$  w\_printdata5.5.3 w\_style5.5.4 m\_popupmenu5.6 and 5.7 style5.5.4 details on the m\_popupmenu5.6 details in the 5.8 details in the 5.8 details in the 5.8 details in the 5.8 details in the 5.8 details in the 5.8 details in the 5.8 details in t  $6 \t6 \t61 \t61 \t61.1 \t61.2$ 6.1.3 6.2 decomposite  $6.2$  decomposite  $6.2$  density  $6.2$ .2 7 windows api 7.1 api 7.2 windows api7.2.1 7.2.2 (7.2.3 T.2.3 T.2.4 powerbuilder vindows api2.3 windows api2.3.1 7.3 % 7.41 7.42 7.5 7.4  $\frac{7.42}{7.5}$  7.4 windows api and 7.4.1 the contract of 7.4.2 the contract of 7.5 the 7.5 contract of 7.4.2 the 7.5 contract of 7.4.2 contract of 7.5 contract of 7.4.2 contract of 7.5 contract of 7.4.2 contract of 7.5 contract of 7.4.2 cont 发的动态连接库7.5.1 使用visual c++开发动态连接库7.5.2 使用delphi开发动态连接库7.5.3 使用visual basic activex 7.6 windows api 8 8.1 8.1.1 foxpro foxbase vfp dbf 81.2 excel 81.3 82 83<br>9 dde ole com 91 dde 91.1 91.2 91.3 dde 9 dde ole com 9.1 dde 9.1.1 9.1.2 9.1.3 dde 9.1.5 dde 9.1.6 9.2 ole 9.2.3 ole 9.2.3 embedding 9.2.4 ole 9.2.5 ole 9.2.3 cole 9.2.3 linking embedding 9.2.4 ole 9.2.5 ole 9.2.6 activex 9.2.7 ole 9.28 ole 9.28 ole xp 9.3 com/mts 9.3.1 com/mts 9.3.2 com 9.3.3 powerbuilder com 9.34 com/mts 9.3.5 com/mts 9.3.6 10 10.1.2 com/mts 9.3.6 10 10.1.5 novembuilder 10.1.2 10.1.3 10.1.2 10.1.3 10.1.4 10.00 10.1.5 powerbuilder 10.2 10.2 to 10.1.5 powerbuilder  $10.21$   $10.2.2$   $10.2.3$ 

10.2.4 10.3 install shield 10.3.1 10.3.2 odbc<br>10.3.3 ocx 10.3.4 10.4 10.3.3 ocx 10.3.4 10.4 10.4.1 oracle 10.4.2 ms sql server 10.4.3 sybase ase 11 jaguar cts 11.1 jaguar cts 11.1.1 11.1.2 11.1.3 jaguar 11.1.4 jaguar 11.2 jaguar cts 11.3 jaguar cts 11.3.1 jaguar 11.3.2 jaguar 11.3.3 11.3.3 m 11.3.4 jaguar 11.4 jaguar 11.4.1 11.4.2 l1.4.2 11.5 powerbuilder 9.0 jaguar cts 11.5.1 11.5.2 jaguar 11.5.3 taguar 11.6 easerver 11.6.1 easerver 11.6.2  $\,$ 11.7 11.7.1 11.7.2 11.8 jaguar 11.7 11.8.1 11.8.2 powerbuilder nvo 11.8.3 stateless stateful 11.8.4 instance pooling 11.9 12 pbni 12.1 powerbuilder 12.1.1 powerbuilder 12.1.2 pbni powerbuilder 骤12.2 构建powerbuilder扩展详细步骤12.2.1 powerbuilder非可视化扩展的创建步骤12.2.2 powerbuilder可 12.2.3 powerbuilder and the state of the 12.2.4 powerbuilder that 12.3 12.2 powerbuilder<br>
12.23 powerbuilder<br>
12.32 c++ powerbuilder<br>
12.33.pbni 12.4 visual c++ powerbuilder<br>
12.33.pbni 12.4 visual c++ pbni 12.41 12.42 visual 息12.3.3 pbni中的数据类型12.4 在visual c++中使用向导创建pbni工程12.4.1 安装向导功能12.4.2 在visual c++ pbni 12.43 12.44 12.4

本站所提供下载的PDF图书仅提供预览和简介,请支持正版图书。

:www.tushu000.com